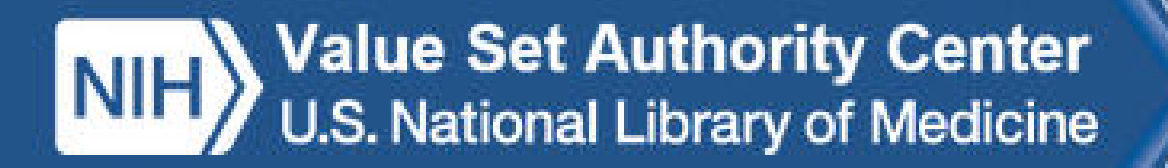

## *VSAC Users' Forum*

## **Thursday, March 19 2:00 – 3:00 PM, ET**

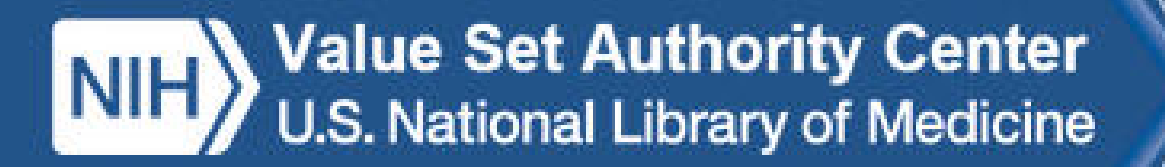

# Today's Agenda

- **Questions from February Forum: The VSAC SVS API**
- **Announcements: VSAC Code System Updates**

HL7v3 NullFlavor RxNorm 2015-02 RxNorm 2015-03 Coming in late March: US Edition of SNOMED CT 2015-03

#### • **Today's Topics:**

Beyond MU2: Other Programs in VSAC Recent Customer Questions

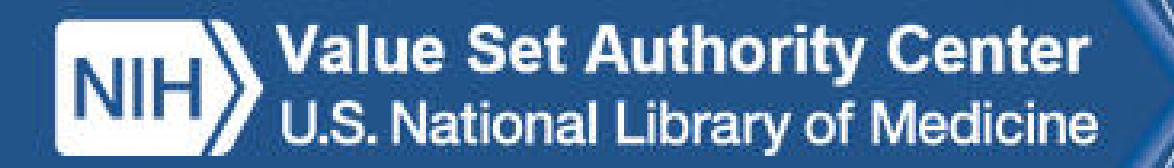

## Programs in VSAC

- MU2 easy to represent; clear use case; robust model for annual releases.
- MU2 program value sets account for approximately 60% of the current VSAC value sets.
- What programs do the other 40% of value sets support?
- Who or what uses these additional non-MU2 value sets?
- We know that some are in progress as C-CDA value sets.
- Steward names are often commercial, academic or government entities, rather than the program names.
- How do users need to search and retrieve value sets that support a particular program?

**Value Set Authority Center** U.S. National Library of Medicine

#### Filter by Steward

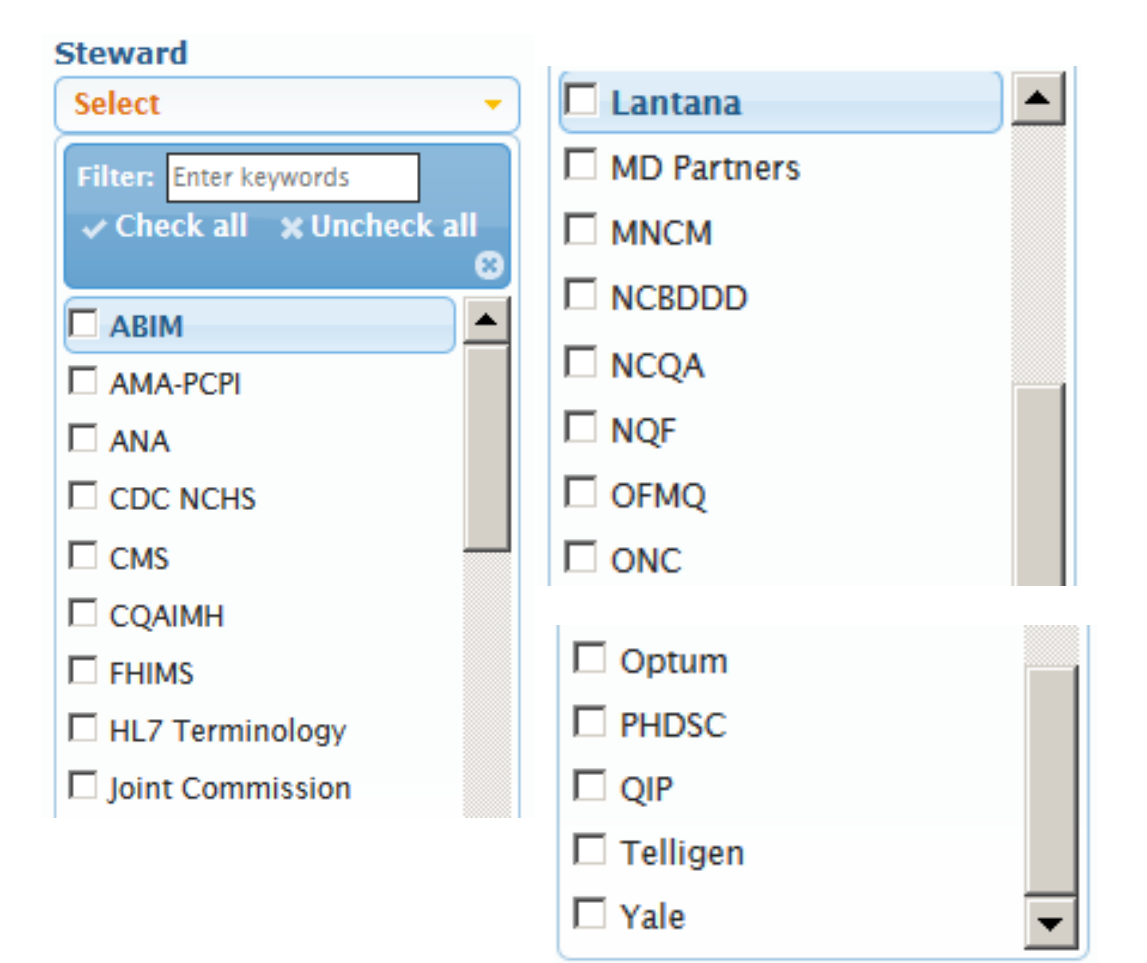

VSAC provides filtering by Steward, which is often a commercial, government or academic entity.

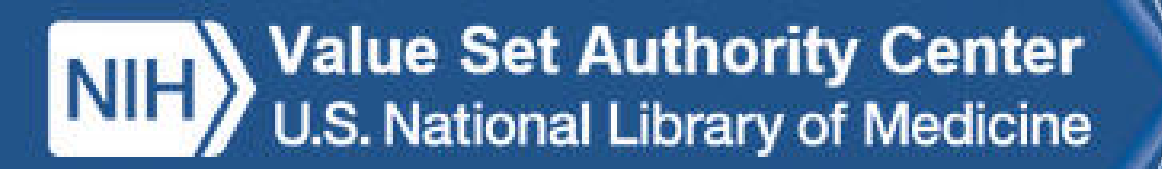

#### Filter by CMS eMeasure and Meaningful Use Measures

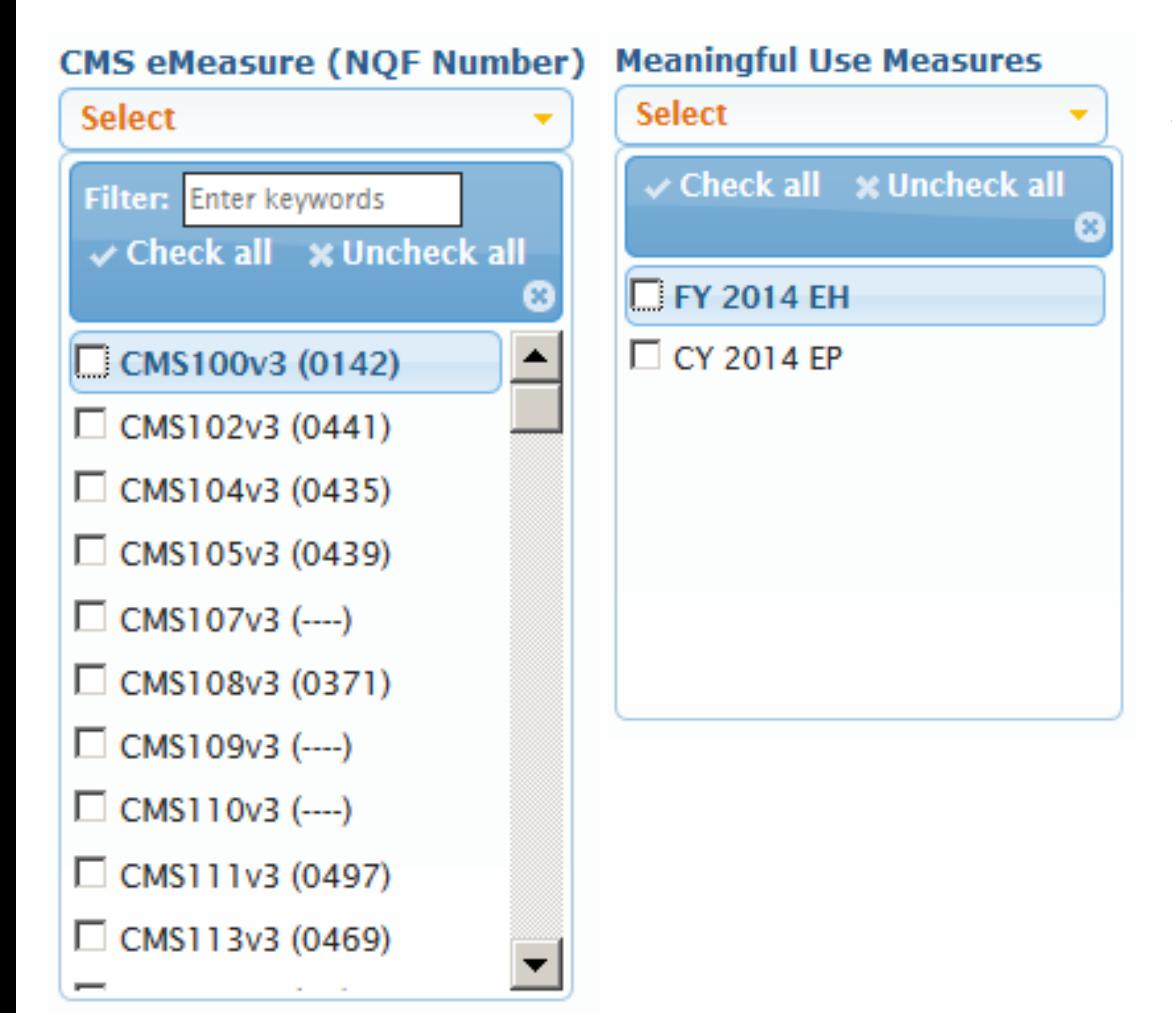

VSAC provides filtering by CMS eMeasure and by the corresponding Eligible Hospital and Eligible Professional Meaningful Use Measures.

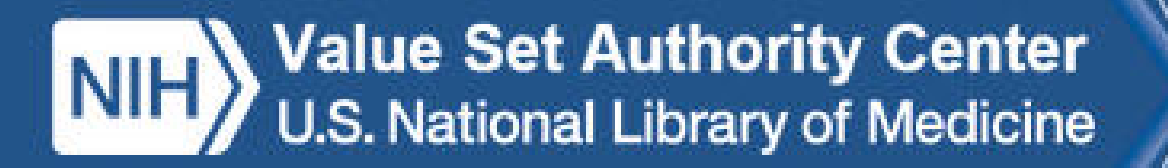

# Programs in VSAC

- What other program value sets are in VSAC beyond CMS eMeasures? PQRS, CHIPRA, SCIP, MU3, others?
- How can VSAC get this information?
- Which value sets go with which program?
- How can we provide filtering in the user interface for these additional program value sets?

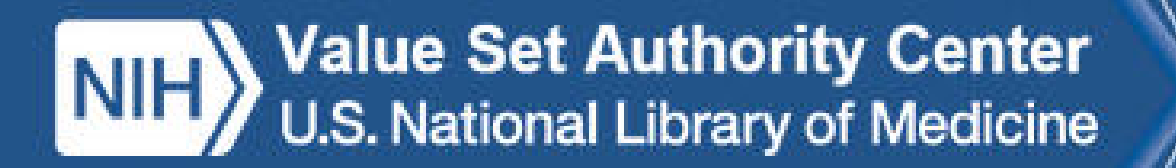

## Recent VSAC Customer Questions Value Set Editing Permissions

**Question:** A specific value set in VSAC is not allowing me to create an updated version for 2015 annual updates due to an internal error. Can you please help me to understand what is happening with these value sets?

**Answer:** Please contact us if you believe you should be able to edit or make new versions of a value set and VSAC is not allowing you to do so. This is likely due to author or steward group permissions with the VSAC database. We can fix these permissions quickly if you let us know about them.

**Question:** These value sets are under Steward-A's stewardship ; but Steward-B is supposed to be the steward for these value sets.

**Answer:** Please contact us if value sets have changed ownership since they were last updated. As long as you have explicit notification from the previous steward/author group, we can make these changes for you. If you need contact information for members of previous author/steward groups, we can help you with this.

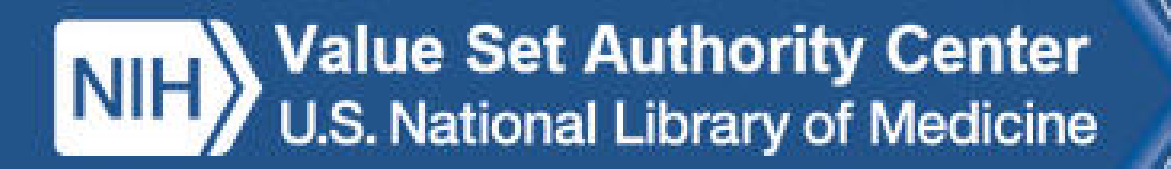

#### How do I export a value set with the correct expansion profile?

**Question:** My value set export from VSAC is not showing the correct code system version I expect for the MU2 Update 2015-05-01 Expansion Profile.

**Answer:** The link at the top of your editing screen, Export Value Set Details (Excel), will always return the VSAC Auto Expansion that uses the most recent code systems available in VSAC. This is the same behavior as the MAT, and this is not what you want in this case.

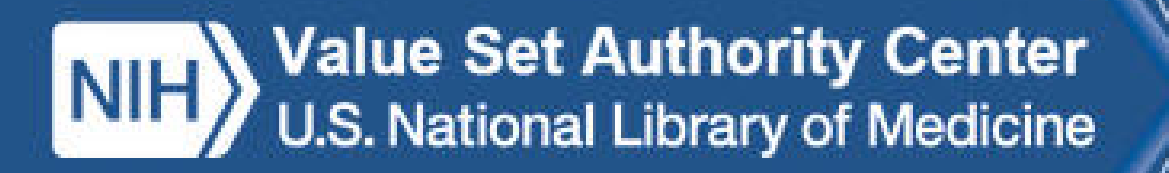

#### How do I export a value set with the correct expansion profile? (continued)

#### **Answer (continued):**

Here is what you need to do in order to get an Excel spreadsheet that uses the correct MU2 Update 2015-05-01 Expansion Profile.

In the editing screen for your value set, at the top of your Value Set Code List:

- 1. Click the Validate link.
- 2. In the Code Validation pop-up window, Select Expansion Profile: MU2 Update 2015- 05-01 (this is the default selection anyway)
- 3. To download an Excel spreadsheet based on this correct expansion profile, click the Export Expansion Details (Excel)
- 4. This spreadsheet includes a tab that lists all the code system versions used by this expansion profile.

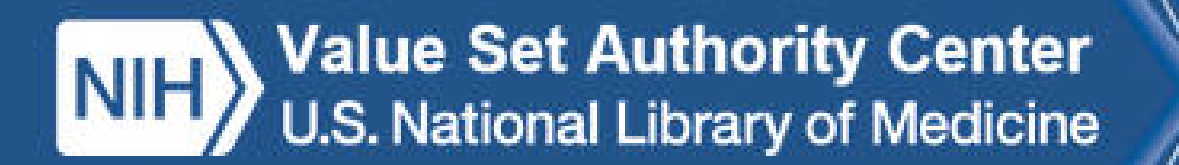

#### How do I export a value set with the correct expansion profile? (continued) **Answer (continued):**

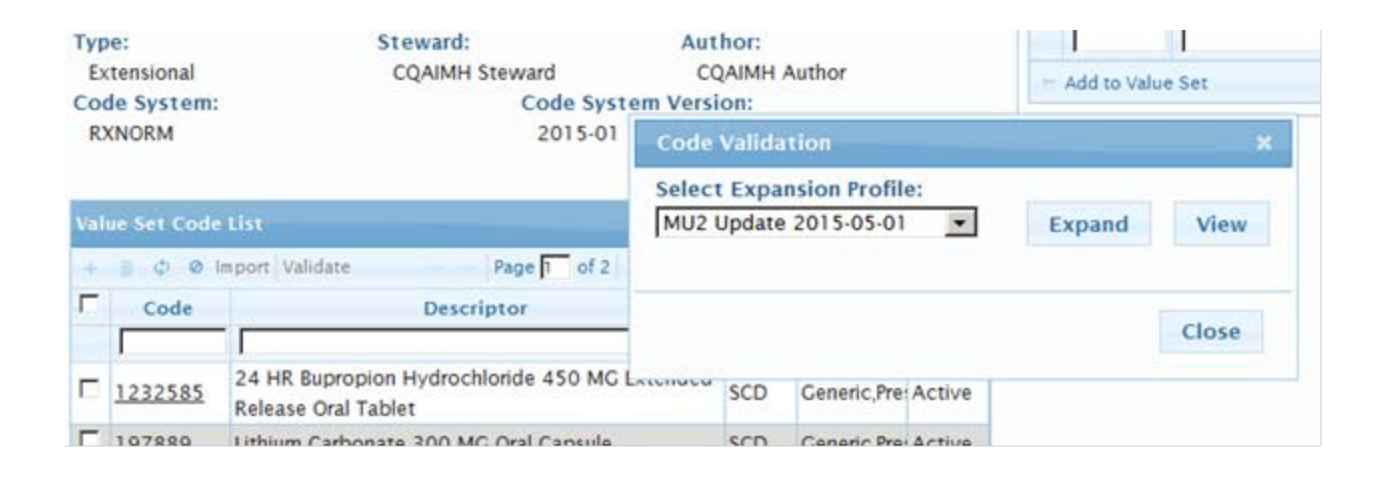

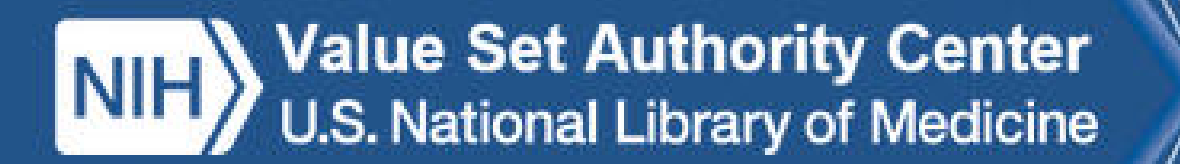

#### How do I export a value set with the correct expansion profile? (continued) **Answer (continued):**

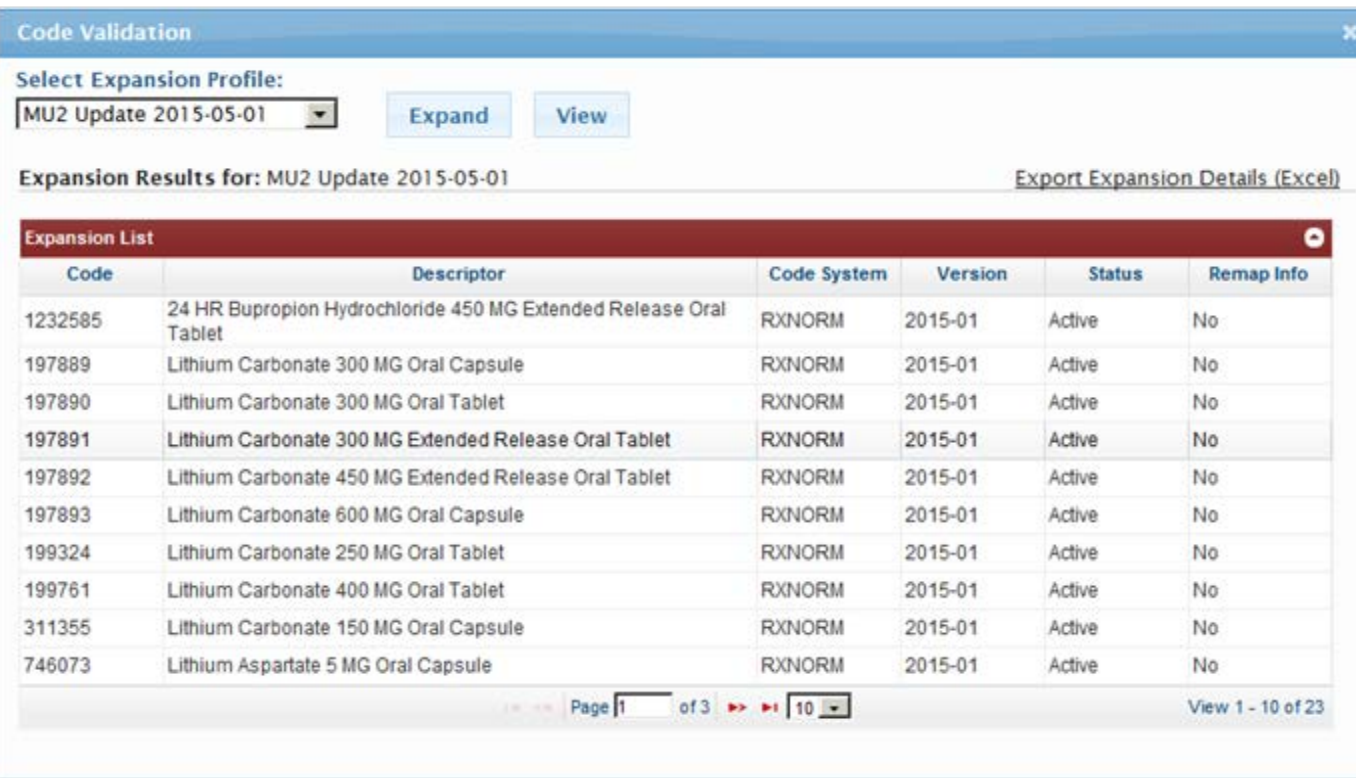

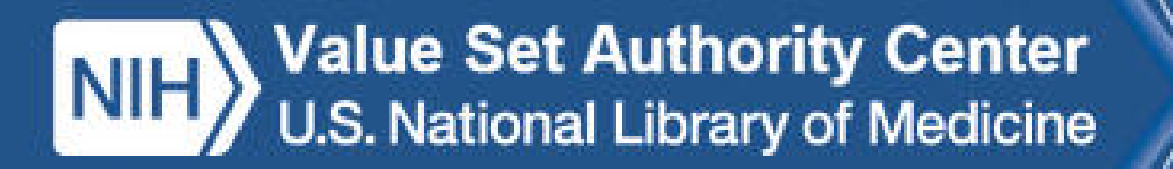

#### How do I use the VSAC API to retrieve a value set using the correct expansion profile?

**Question:** I need to use the VSAC SVS API to retrieve the correct value set expansions for the upcoming MU2 Update.

**Answer:** Because the legacy VSAC SVS API V1 does not support the expansion profile, it is better for you to use V2. There is no way to use the V1 API before 5/1/2015 and apply the correct MU2 expansion profile. Our most recent expansion profile is called "MU2 Update 2015-05-01" and you should use that with the VSAC SVS API V2 to request the correct value set expansions for the MU2 release.

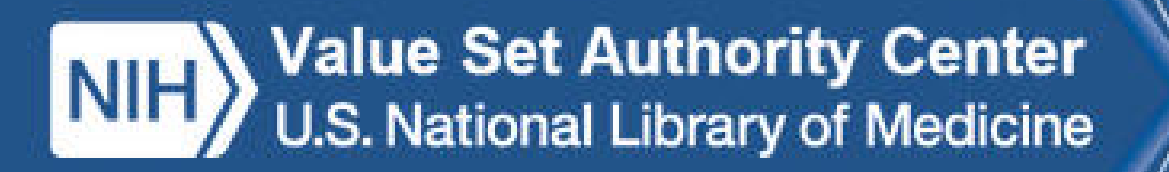

#### How do I use the VSAC API to retrieve a value set using the correct expansion profile? (continued)

#### **Answer (continued):**

- 1. V2 Before May 1, 2015: To return an expansion based on MU2 expansion profile rules with the most recent definition including draft value sets if they exist: https://vsac.nlm.nih.gov/vsac/svs/RetrieveMultipleValueSets?id={OID}&**profile=MU2 Update 2015-05-01&includeDraft=yes**&ticket={serviceTicket}
- 2. V2 After May 1, 2015: To return a published expanded value set with version = "MU2 Update 2015-05-01" https://vsac.nlm.nih.gov/vsac/svs/RetrieveMultipleValueSets?id={OID}&**version=MU2 Update 2015-05-01**&ticket={serviceTicket}

# Value Set Authority Center<br>U.S. National Library of Medicine

#### How do I use the VSAC API to retrieve a value set using the correct expansion profile? (continued)

#### **Answer (continued):**

- 3. V1 After May 1, 2015: To return a published expanded value set effective at 5/1/2015 based on MU2 expansion profile rules. https://vsac.nlm.nih.gov/vsac/ws/RetrieveMultipleValueSets?id={OID}&**releaseType= MU2&effectiveDate=20150501**&ticket={serviceTicket}
- 4. V1 Before May 1, 2015: It is not possible to use the V1 API to return value sets using the MU2 expansion profile. If you use the following V1 API as it was used in the past because of static code system versions in VSAC you will retrieve value set expansion based on most recent definition, including draft definition, and **the latest code system version in VSAC**. This real-time expansion may not be based on MU2 expansion profile rules.

https://vsac.nlm.nih.gov/vsac/ws/RetrieveMultipleValueSets?id={OID}&includeDraft =yes&ticket={serviceTicket}

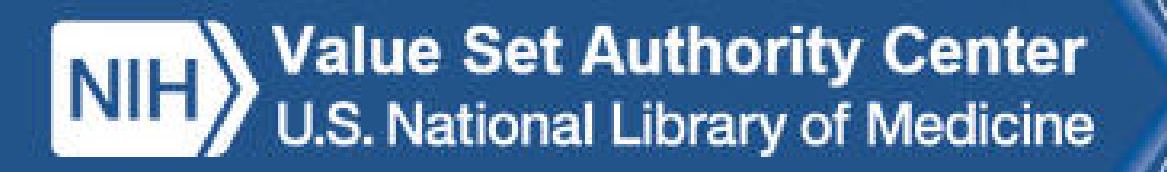

### Questions about eCQM Value Set Content

**Question:** Our hospital's brand drug is mapped to an RxNorm code which is not recognized in the value set. This is causing us to miss important data collection for government reporting.

**Answer [ONC]:** Based on prior guidance to use generic drug identifiers for medication products, the eCQMs only reference the branded generic terms in RxNorm. This is in part to avoid the maintenance involved given the annual basis on which the measure value sets are published-- it would lead to many more outdated brand drug references. Generally it's necessary to remap the brands to the generic drug codes to report the quality measures if your system references brand codes.

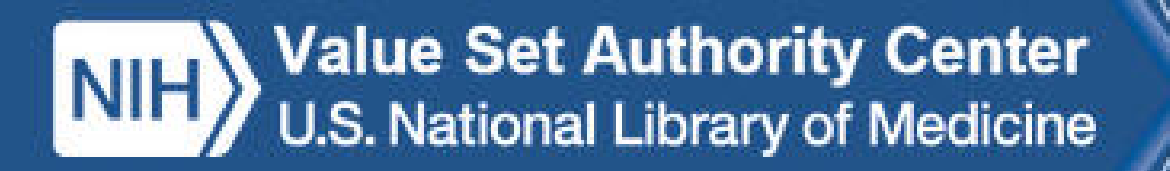

#### Answers about eCQM Value Set Content

**Question:** Can you provide me with the rationale for specific drugs in a VSAC value set, or let me know when they will be removed from the value set?

**Answer:** Although the Value Set Authority Center is the official repository for the Meaningful Use Clinical Quality Measure (eCQM) value sets, NLM does not create the content for these value sets. The eCQM value sets are authored by the Centers for Medicare and Medicaid Services (CMS), under the guidance of the HHS Office of the National Coordinator for Health IT (ONC). Value set content is created by external value set authors according to their needs and the purpose of the value set. Please submit a request to the ONC Project Tracking System at <http://jira.oncprojectracking.org/browse/CQM>.

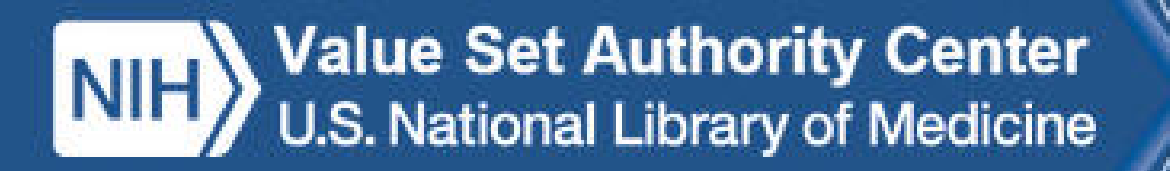

#### Missing Value Sets from MAT Exports

**Question:** When I export a measure package from the MAT, not all of the values sets are included in the spreadsheet.

**Answer:** The value sets in question are all in a proposed status. This is why you cannot see these value sets in VSAC-Search Value Sets tab, the public repository. You can only see these value sets in the VSAC Authoring Tool, and only if you have authoring permissions in the VSAC. If you want to use these value sets in your measure, I recommend you contact the value set author who is one and ask about plans for publishing these value sets.

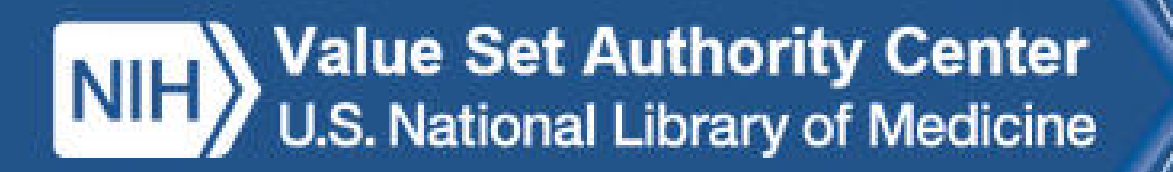

## eCQM Value Set Code Changes from 2014 to 2015

**Question:** Do you have available a document that lists the individual code changes from 2014 to 2015? We found your spreadsheet with changes for codes but that is based on a value set, where we are looking at a per code basis. For example, a document that would simplify for us what codes need to be added, changed or deleted.

**Answer:** We do not currently provide this information, but we are interested in the use case and the possibility that we could support this user need. We need to collect specific requirements and use cases from users in order to implement this.

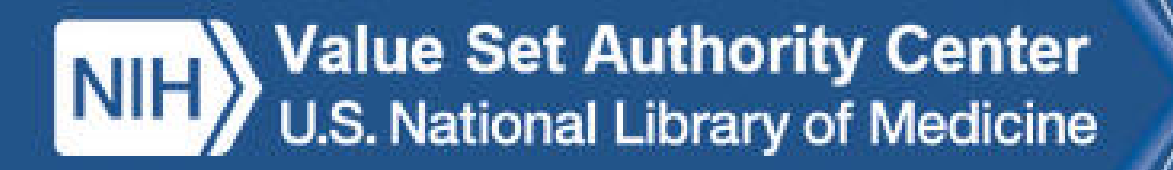

#### UCUM Value Sets for C-CDA

**Question:** Could someone please direct me or send me the Value Set for the UCUM Units of Measure to be used when mapping for the C-CDA?

**Answer/Discussion:** The VSAC team continues to discuss whether VSAC would host the UCUM Units of Measure to support the C-CDA value sets. As I am sure you know, UCUM is not a terminology per se, but it is a representation of units of measure that are intrinsic properties of LOINC codes. We are working to understand the use cases of users and how they would use UCUM to create a value set and how a UCUM value set would be used.

Questions: How do you plan to validate against the totality of UCUM codes referenced by C-CDA, and how would you validate that the correct UCUM code pairs with the object you are measuring, which is usually represented by a LOINC code.

Does anyone validate UCUM units against the LOINC code that uses it? Why does VSAC need to ingest UCUM if UCUM is already part of the LOINC codes?

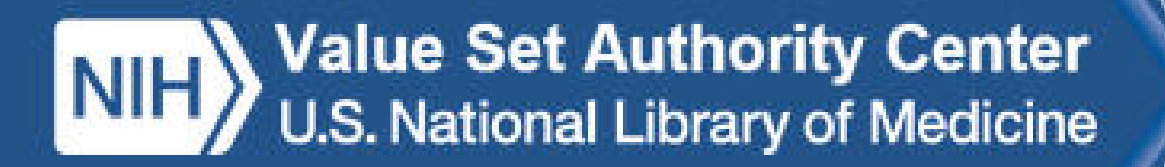

## Questions?

**Send comments, questions, ideas to:**

**[custserv@nlm.nih.gov](mailto:custserv@nlm.nih.gov)**

(place VSAC in the subject line)

**Upcoming VSAC Users' Forum:** April 16, 2015